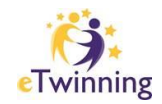

**Check list (prérequis) pour proposer un projet au label de qualité national**

- ❑ Le projet **est terminé** ou dans sa phase de finalisation
- ❑ J'ai **contribué de façon significative** au projet, et cela est indiqué clairement dans le formulaire de demande de label de qualité
- ❑ Le projet doit être **intelligible** pour un **visiteur extérieur**
- ❑ Le projet a un **objectif et une planification partagés** entre les enseignants partenaires
- ❑ Le projet contient **un minimum de collaboration** entre les **élèves partenaires** ; au moins utilisation et réactions aux travaux des partenaires
- ❑ Les productions et travaux du projet doivent être **accessibles** depuis les Pages du TwinSpace ou autre espace de travail
- ❑ J'ai pris en compte les problèmes de **copyright** et d'**Internet responsable**

**Tous ces critères doivent être satisfaits pour que le projet soit évalué**

## **Conseils pour parfaire votre TwinSpace**

L'objectif de ces quelques conseils est de vous aider à rendre votre espace de projet intelligible et présentable pour un visiteur extérieur.

- Rendre publiques certaines pages du projet : au minimum, une page expliquant l'organisation du projet et son scénario. Si possible, rendez les productions clés publiques également.
- **Donnez du sens explicite et un ordre logique aux titres de vos pages :** il faut rendre compréhensible votre projet pour quelqu'un qui le découvre (évaluateur, d'autres enseignants, chef d'établissement, parent d'élève...). L'ordre peut être chronologique, thématique ou encore selon les équipes de travail ou les objectifs pédagogiques.
- Publier impérativement les documents sur les pages appropriées : les laisser dans l'espace de stockage du Twinspace ne suffit pas, il faut les publier dans les pages du Twinspace et les commenter afin de les contextualiser et donner un sens aux productions.